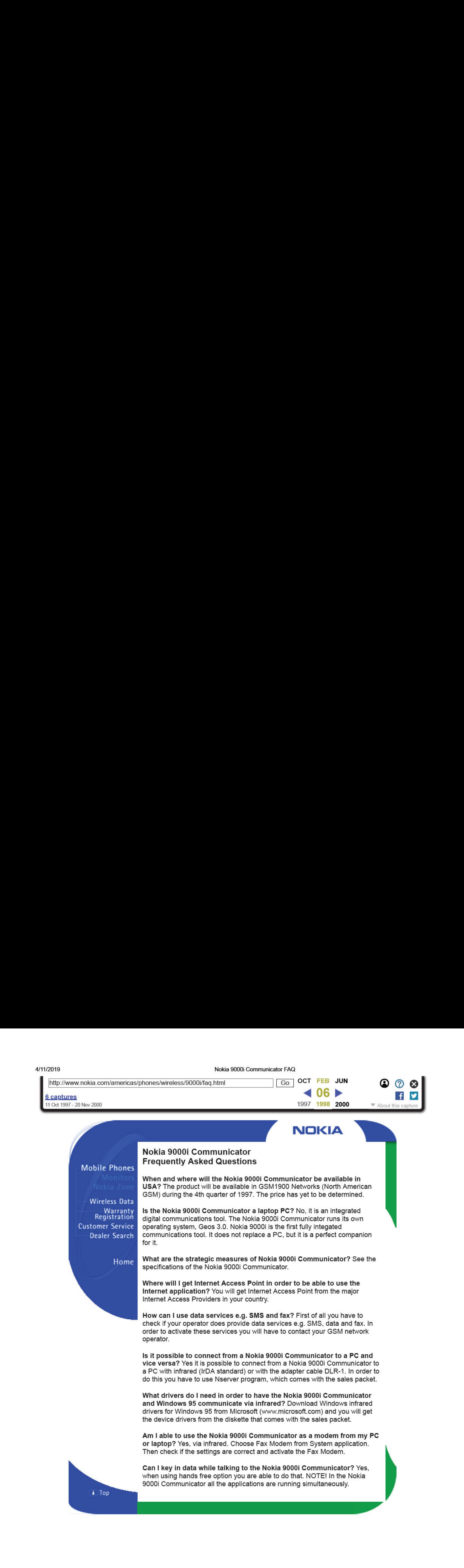

L A R M Find authenticated court documents without watermarks at **docketalarm.com**.

DOCKF